## 2022 Outilingua Virtuel

Notre atelier virtuel Outilingua 2022 avait lieu pendant deux semaines: le 24 au 28 janvier 2022, et le 7 au 11 février 2022. Chaque après-midi pendant ces 10 jours nous avions des séances de 14h UTC à 17h UTC (15h à 18h en Afrique centrale).

Le programme complet est présentée ci-dessous. Des liens (vidéo $^{[1]}$  $^{[1]}$  $^{[1]}$ ) dans le tableau vous amèneront à un enregistrement vidéo de la session. Certains sessions proposent également des liens vers des supports supplémentaires. Les sessions susceptibles d'être les plus intéressantes pour le grand public sont en gras :

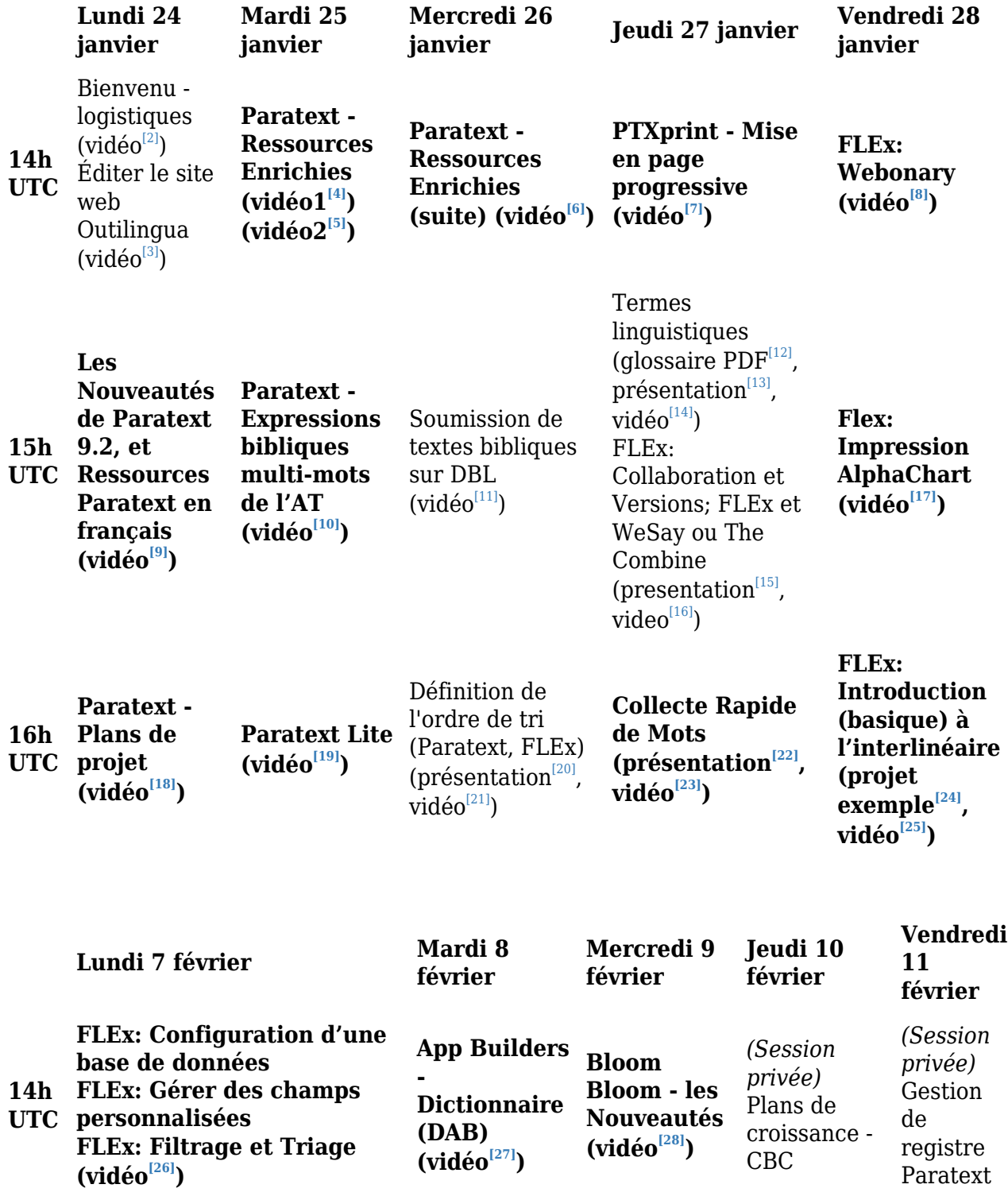

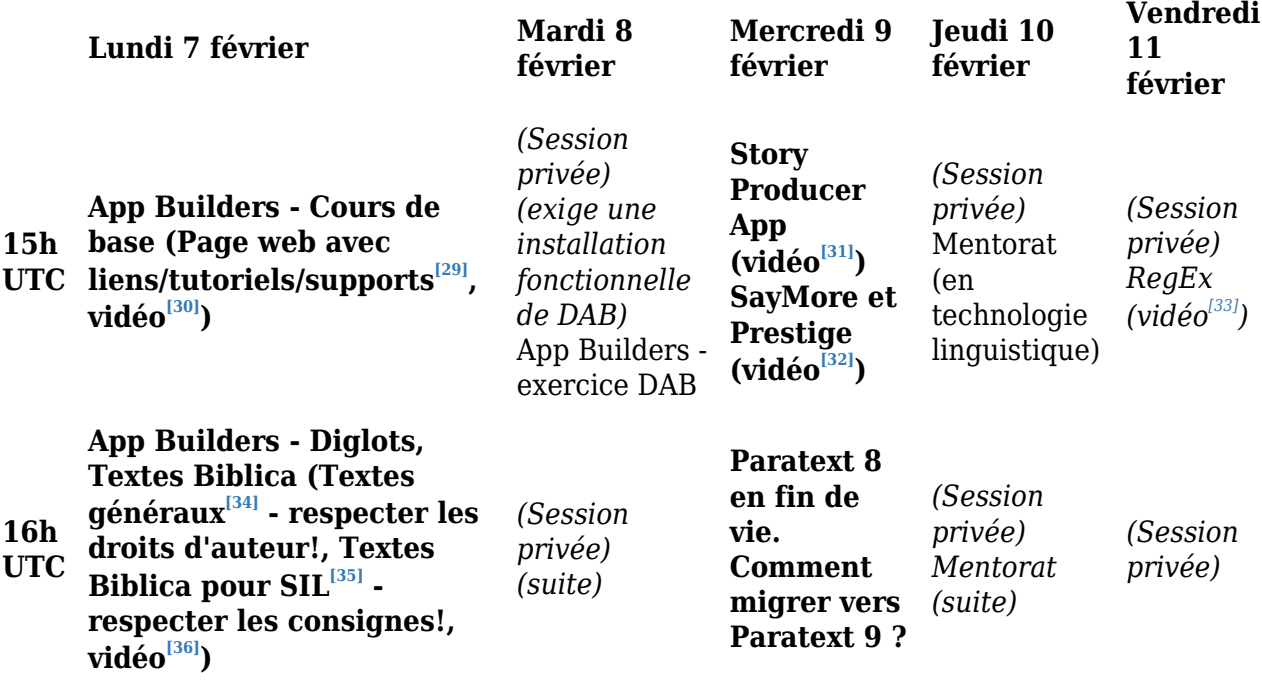

La planification des séances se fait dans ce tableau (privé) Trello : https://trello.com/b/6vTAXGMb/outilingua-2022-virtuel $^{\left[ 37\right] }$ .

<span id="page-1-0"></span> $^{[1]}$ https://fr.wikipedia.org/wiki/Vid%C3%A9o

<span id="page-1-1"></span> $[2]$ https://vimeo.com/670124989/176b2aa9e0

<span id="page-1-2"></span>[3] https://vimeo.com/670127820/3c74e71246

<span id="page-1-3"></span> $[4]$ https://vimeo.com/670135315/bd4f0e7bed

<span id="page-1-4"></span> $^{[5]}$ https://vimeo.com/670135849/0f6b487ad0

<span id="page-1-5"></span> $^{[6]}$ https://vimeo.com/670604408/005a41cd45

<span id="page-1-6"></span> $^{[7]}$ https://vimeo.com/671065471/49246e8973

<span id="page-1-7"></span> $^{[8]}$ https://vimeo.com/671661858/f6c5034c2a

<span id="page-1-8"></span>[9] https://vimeo.com/670129151/89d205c232

<span id="page-1-9"></span> $[10]$  https://vimeo.com/670136876/45784e6a6c

<span id="page-1-10"></span> $^{[111]}$ https://vimeo.com/670606305/4278d211a4

<span id="page-1-11"></span> $[12]$  https://outilingua.net/dl805

<span id="page-1-12"></span> [13] https://docs.google.com/presentation/d/19rucwYGVDFomPCtEObu6oi-x01H-AxP1/edit?usp=sharing&o uid=100761856096780016382&rtpof=true&sd=true

<span id="page-1-13"></span> $^{[14]}$ https://vimeo.com/671061036/8218b2c904

<span id="page-1-14"></span> [15] https://docs.google.com/presentation/d/1RJrT63tw4FlFRhDIjkQHuZ8NsiO5OxIO/edit?usp=sharing&ou id=103034578811736955826&rtpof=true&sd=true

<span id="page-1-15"></span> $[16]$  https://vimeo.com/671067273/ef912b4283

<span id="page-1-16"></span> $[17]$  https://vimeo.com/671663049/a507d8cf9d

<span id="page-1-17"></span> $^{[18]}$ https://vimeo.com/670131594/35e53a37f7

<span id="page-1-18"></span> $^{[19]}$ https://vimeo.com/670139862/e0d28dcac1

<span id="page-1-19"></span><sup>[20]</sup> https://drive.google.com/file/d/1fMNxsF8-eZ-TMPBCKWpqEgmU\_lgHgv4R/view?usp=sharing

<span id="page-1-21"></span><span id="page-1-20"></span> $^{[21]}$ https://vimeo.com/670608544/82081fb2b4

<sup>[22]</sup> https://docs.google.com/presentation/d/1weEniHYNDs6-jTPC8pQL8togtgtafTRa/edit?usp=sharing&oui d=100761856096780016382&rtpof=true&sd=true

<span id="page-2-0"></span> $^{[23]}$ https://vimeo.com/671068033/328e3ef4aa

<span id="page-2-1"></span> $^{[24]}$ https://drive.google.com/file/d/1\_SAFbGitQBrvVZKornJVTVZAgKvolg8U/view?usp=sharing

<span id="page-2-2"></span> $^{[25]}$ https://vimeo.com/671714836/73c30ce4e3

<span id="page-2-3"></span> $^{[26]}$ https://vimeo.com/674732276/6a11d99639

<span id="page-2-4"></span> $[27]$  https://vimeo.com/675339455/4c7e323629

<span id="page-2-5"></span> $[28]$  https://vimeo.com/675800207/fab9b6626e

<span id="page-2-6"></span>[29] https://outilingua.net/App-Builders

<span id="page-2-7"></span>[30] https://vimeo.com/674732819/706f128d6d

<span id="page-2-8"></span>[31] https://vimeo.com/675776257/f5d9fa874d

<span id="page-2-9"></span>[32] https://vimeo.com/675781081/d1141615e7

<span id="page-2-10"></span>[33] https://vimeo.com/677033903/b3ceb50448

<span id="page-2-11"></span>[34] https://ebible.org/find/

<span id="page-2-12"></span>[35] https://docs.google.com/document/d/1CQr8htzt5m9sueV4HQ6o6FupyXCY-mpkgXh-xN5e7g8/edit

<span id="page-2-13"></span> $^{[36]}$ https://vimeo.com/674733906/adde128dd4

<span id="page-2-14"></span>[37] https://trello.com/b/6vTAXGMb/outilingua-2022-virtuel